## **LS-QVL Quick Setup Guide** BUFFALD

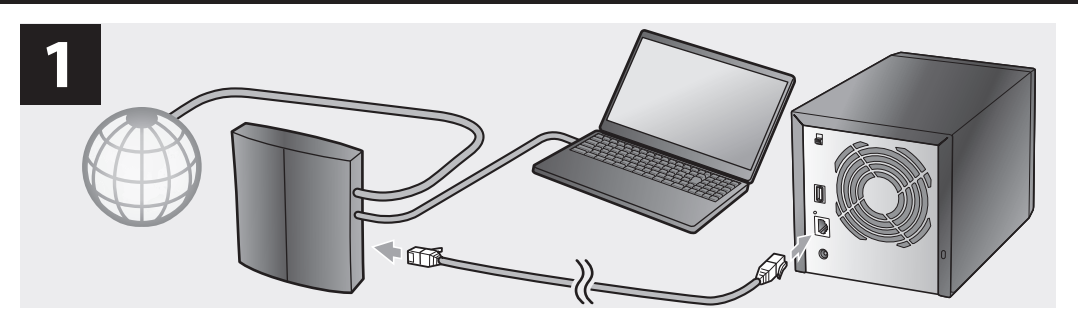

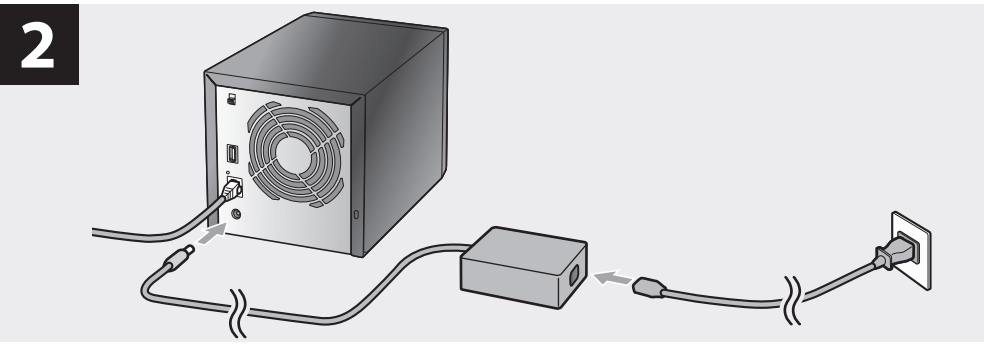

**3**

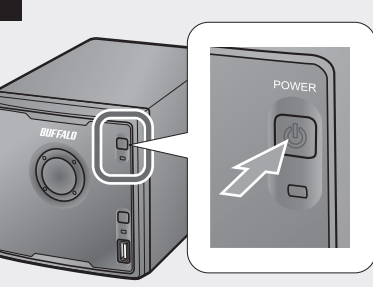

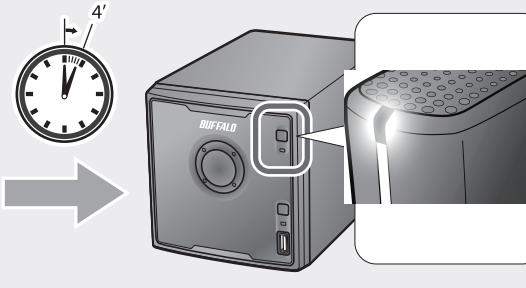

**4** THE REAL  $\overline{\phantom{a}}$  $\circledcirc$  **Windows**

**5**

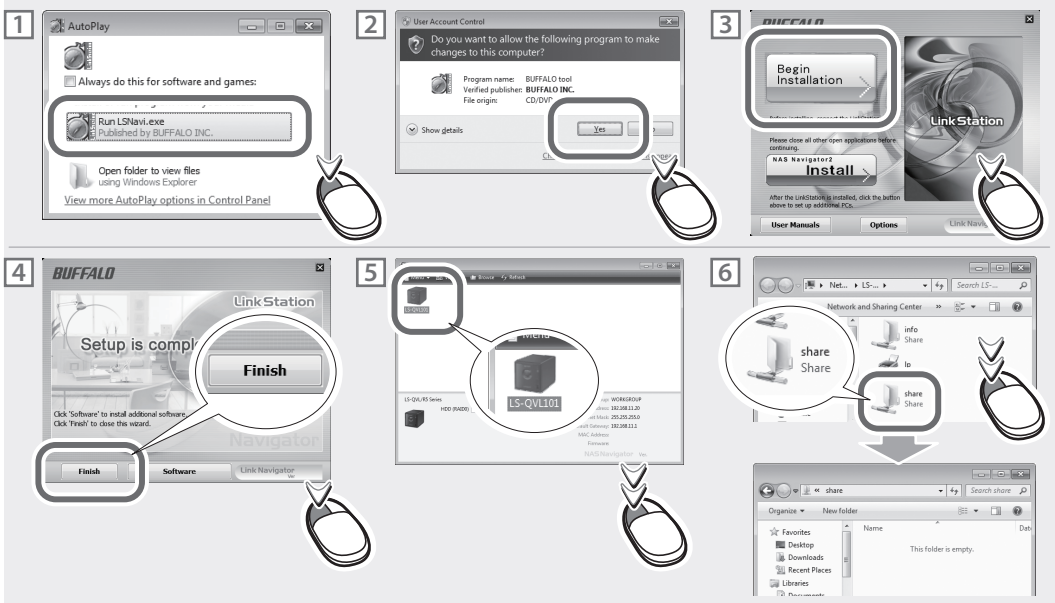

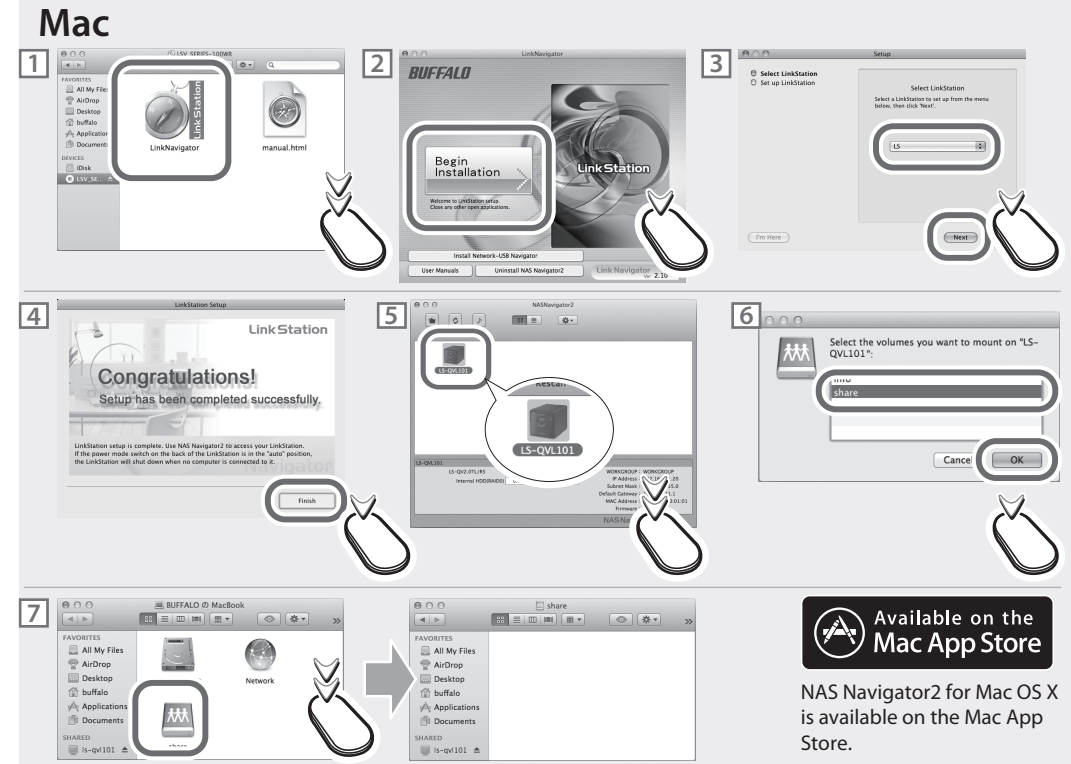

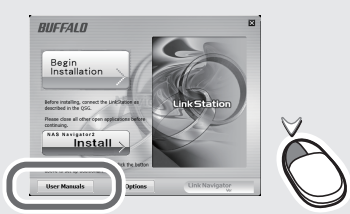

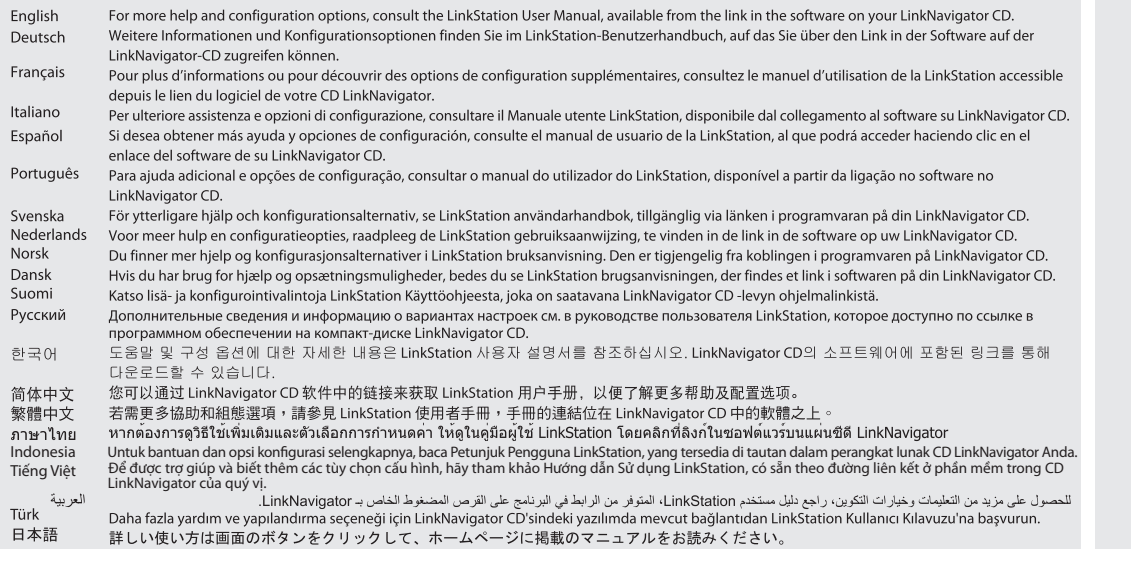

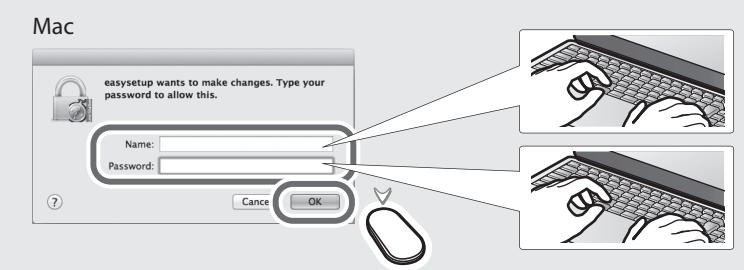

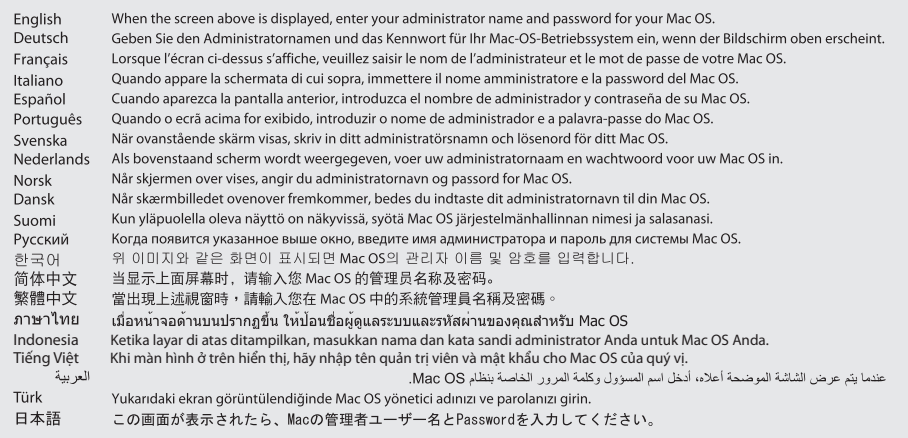

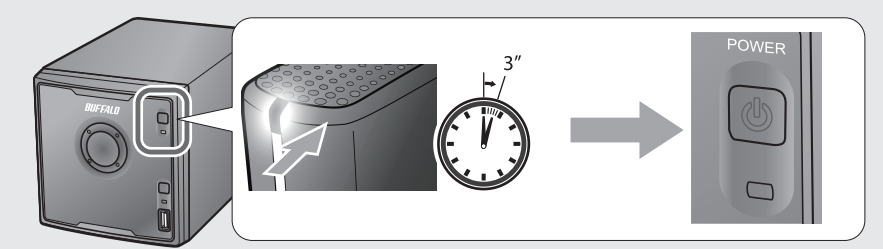

- English To turn off your LinkStation, hold down the power button for 3 seconds. When the power LED turns off, unplug the AC adapter.
- Deutsch Zum Ausschalten der LinkStation, den Netzschalter 3 Sekunden lang gedrückt halten. Sobald die Netz-LED erloschen ist, können Sie das Netzgerät ausstecken. Pour éteindre votre LinkStation, appuyez sur le bouton d'alimentation pendant 3 secondes. Lorsque le voyant LED d'alimentation s'éteint, débranchez Français l'adaptateur secteur.
- Italiano Per spegnere la LinkStation, tenere premuto il pulsante di alimentazione per 3 secondi. Quando il LED di alimentazione di spegne, scollegare l'adattatore CA.
- Español Para apagar la LinkStation, mantenga pulsado el botón de encendido 3 segundos. Cuando el LED de encendido se apague, desconecte el adaptador de CA.
- Português Para desligar o LinkStation, premir o botão de energia por 3 segundos. Quando o LED de energia apagar, desligar o adaptador AC.
- Svenska För att stänga din LinkStation, håll ned strömbrytaren i 3 sekunder. När LED-indikatorn släcks, dra ur nätadaptern.
- Om uw LinkStation uit te schakelen, houd de aan/uit-knop gedurende 3 seconden ingedrukt. Eenmaal de stroom-LED is uitgeschakeld, koppel de AC-adapter los. Nederlands
- Norsk Trykk på strømknappen og hold den inne i 3 sekunder for å slå av din LinkStation. Trekk ut vekselstrømadapteren når strømindikatoren slokker.
- Dansk Hvis du vil afbryde din LinkStation, bedes du holde strømknappen need i 3 sekunder. Når strøm LED indikatoren slukkes, bedees du trække ledningen til AC adapteren ud.
- Suomi Voit sammuttaa LinkStation pitämällä virtapainiketta painettuna 3 sekuntia. Kun virran merkkivalo sammuu, irrota verkkolaite.
- Русский Для выключения LinkStation удерживайте нажатой кнопку питания в течение 3 секунд. Когда индикатор питания погаснет, отсоедините адаптер переменного тока.
- 한국어 LinkStation을 끄려면 전원 단추를 3초간 누릅니다. 전원 LED가 꺼지면 AC 어댑터를 분리합니다.
- 要关闭您的 LinkStation, 请按住电源按钮 3 秒钟。当电源 LED 熄灭时, 请拔出交流电源适配器。 简体中文
- 繁體中文 按住電源按鈕 3 秒鐘即可關閉 LinkStation。當電源 LED 指示燈關閉時,拔除交流電變壓器。
- ภาษาไทย ้เมื่อต้องการปิด LinkStation ของคุณ กดปุ่มเปิดปิดค้างไว้ประมาณ 3 วินาที เมื่อไฟ LED แสดงการทำงานดับ ให้ถอดปลั๊กอะแต็ปเตอร์ AC
- Matikan LinkStation Anda, tekan dan tahan tombol daya selama 3 detik. Ketika LED daya mati, copot adaptor AC, Indonesia
- Tiếng Việt Để tắt LinkStation, hãy giữ nút nguồn trong 3 giây. Khi nguồn LED tắt, hãy rút phích cắm bô điều hợp AC.
	- لإيقاف تشغيل LinkStation، اضغط مع الاستمرار على زر التشغيل لمدة 3 ثوان عند إيقاف تشغيل مصباح LED، افصل محول التيار المتردد العربية
- Türk LinkStation'ı kapatmak için açma/kapatma düğmesine 3 saniye süreyle basın. Güç LED'i söndüğünde AC adaptörünü fişten çekin-
- 日本語 電源を切るときは、電源スイッチを3秒間押し続けてOFFにし、Power LEDが消灯してからACアダプターを取り外してください。

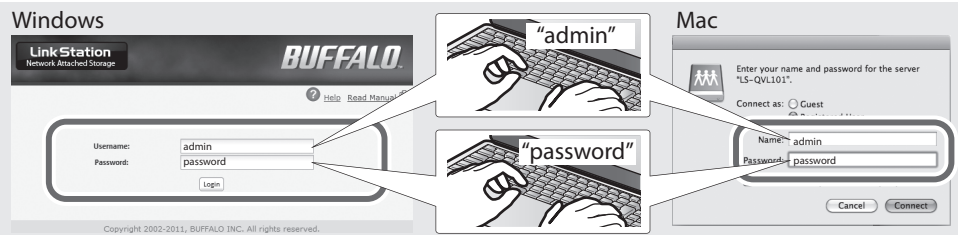

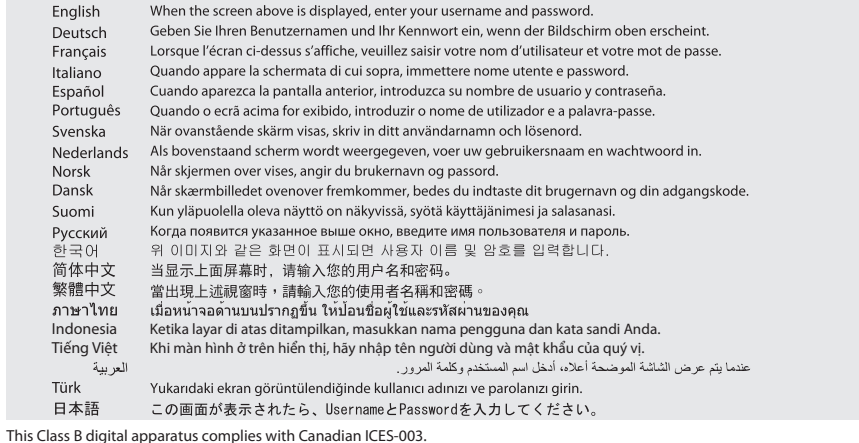

Cet appareil numérique de la classe B est conforme à la norme NMB-003 du Canada. **AC** adapter

Asian Power Devices Inc. DA-90C19

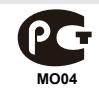